# **ÚZEMNĚ ANALYTICKÉ PODKLADY**

### Geoportál DMVS

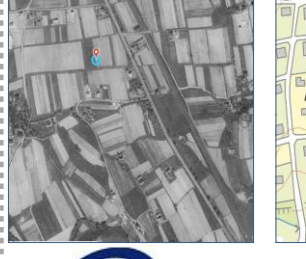

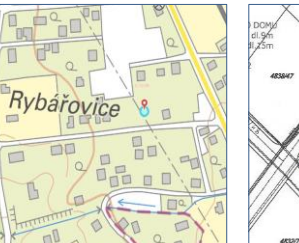

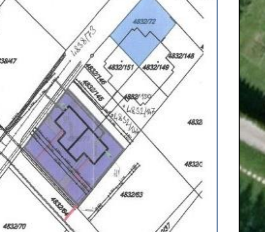

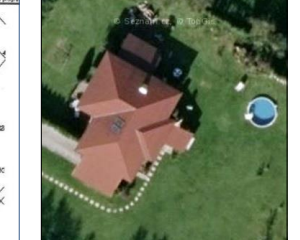

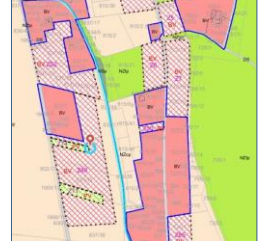

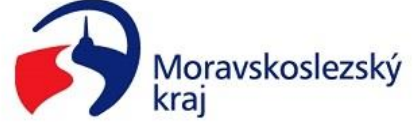

Zpracoval(a): Mgr. Jakub Vrkoč

Datum: 28. 1. 2020

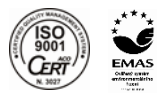

Zavedli jsme systém řízení kvality a systém environmentálního řízení a auditu

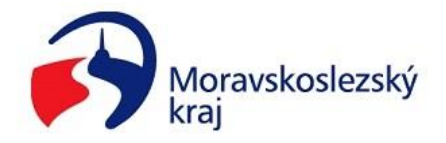

### **Datový model 4.0 ÚAP/ÚP**

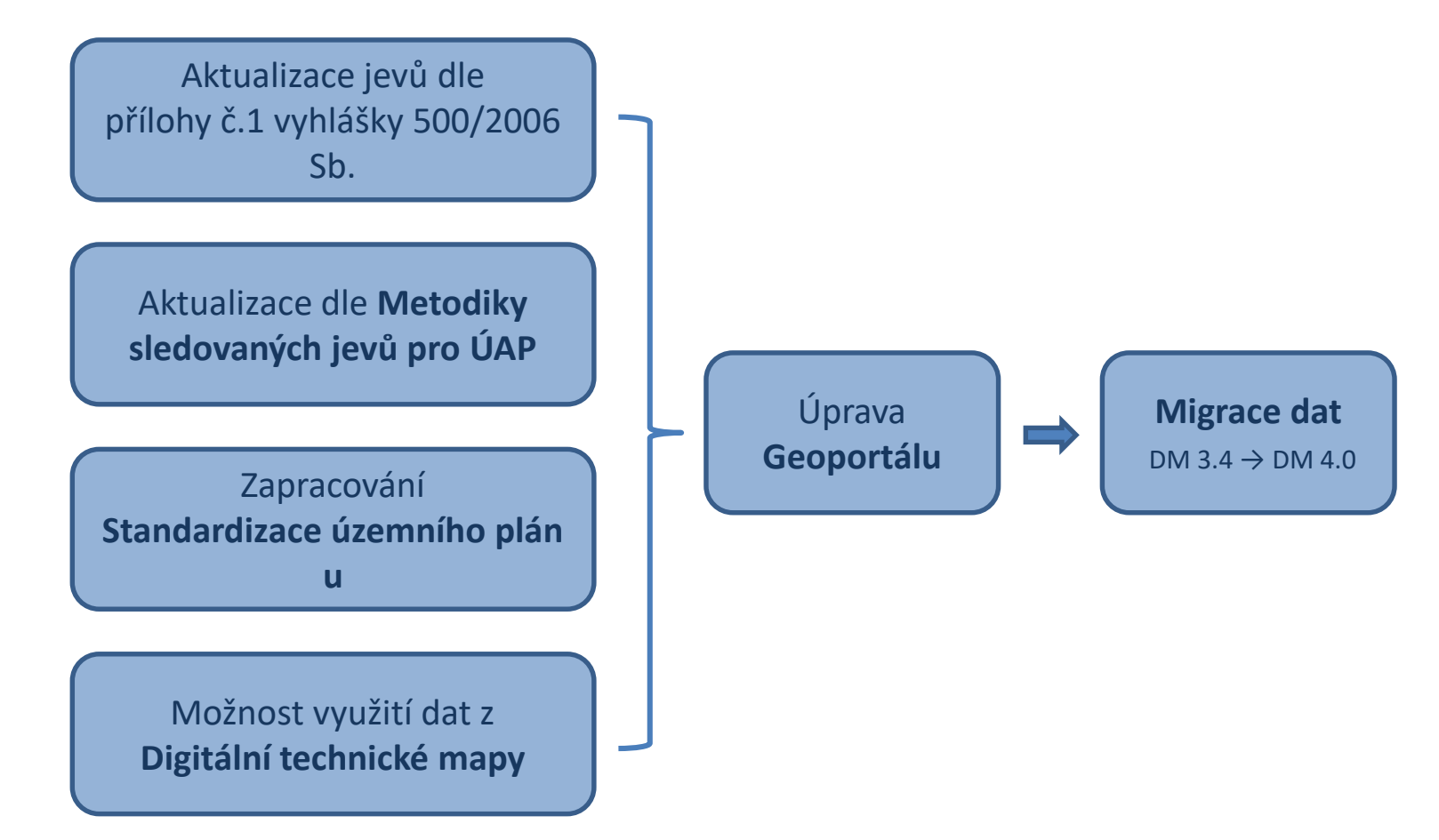

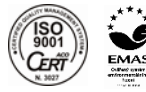

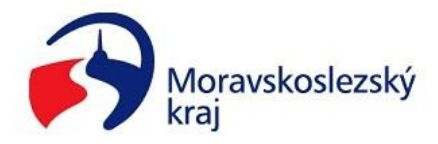

### **Aktualizace Geoportálu ÚAP/ÚP**

#### • **Aktualizace veškerých komponent**

- **Poskytovatelé ÚAP** (v současné době 82)
- **Pasporty ÚAP** (433 záznamů)
- **Evidence jevů**

#### • **Migrace dat**

- **nasazení aktuální geodatabáze pro Geoportál**
- **manuální přečíslování jevů dle vyhlášky**
- **přemigrování do DM 4.0**
- **kompletní aktualizace dat v geodatabázi**

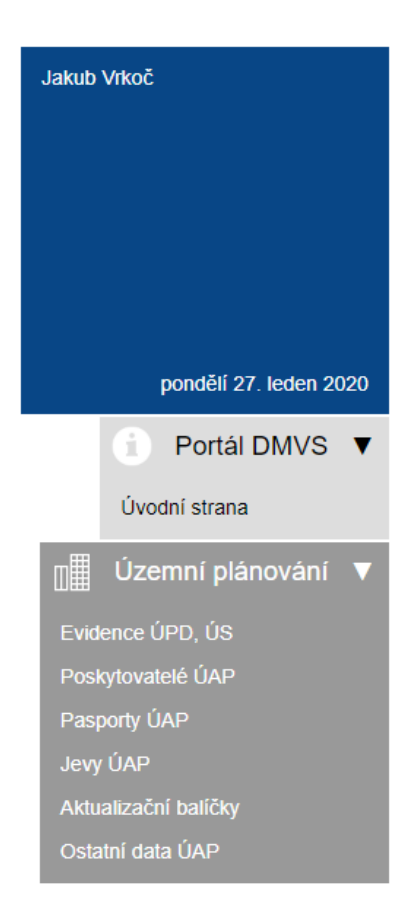

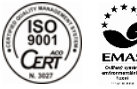

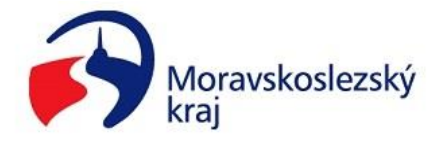

### **Novinky (1)**

#### • **Aktualizována Správa Datového Modelu (SDM)**

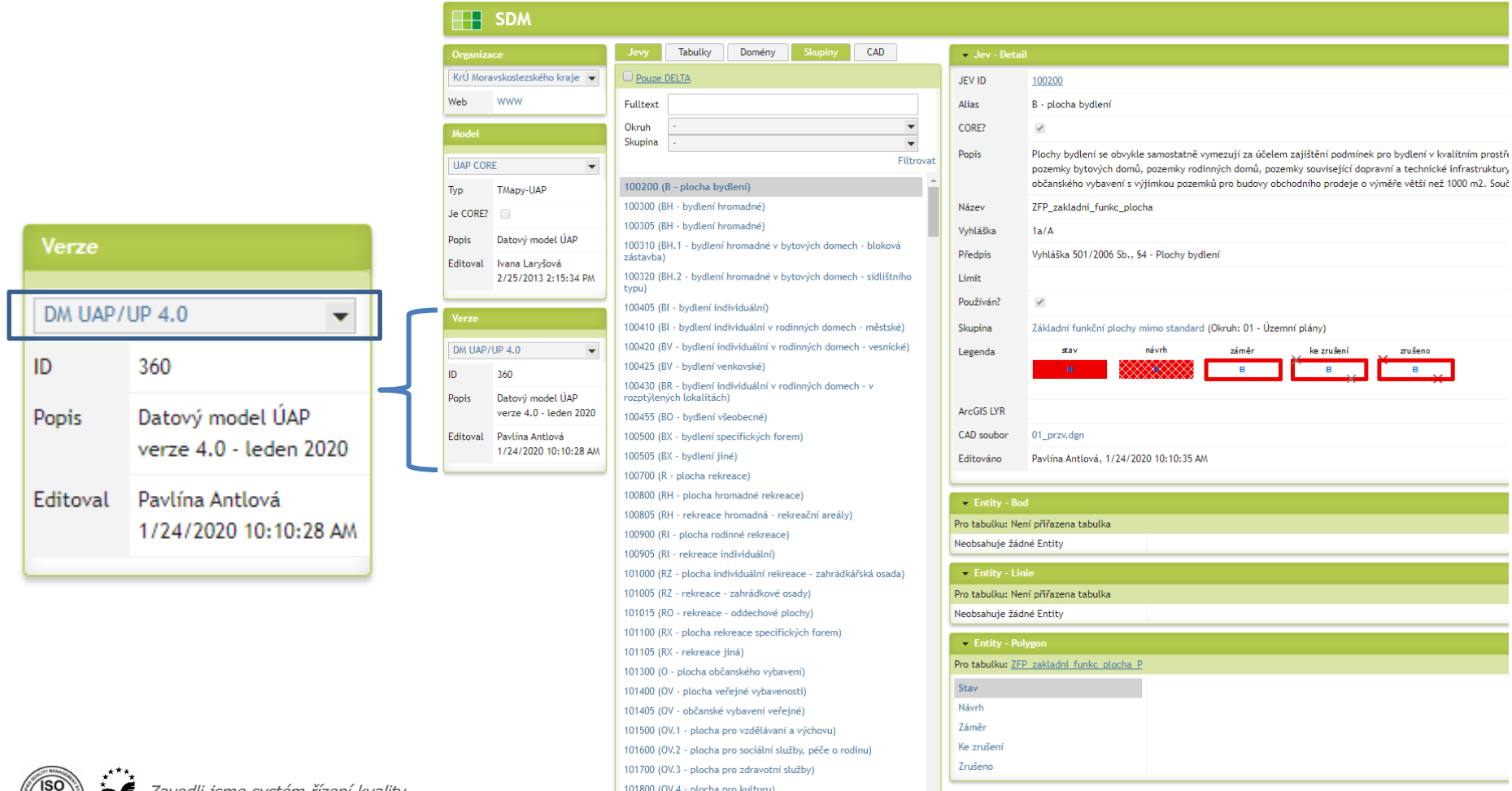

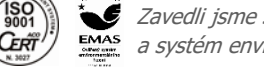

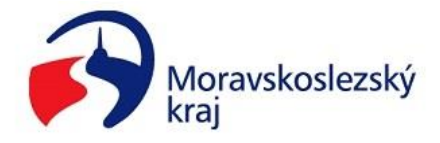

### **Novinky (2)**

• **Vyhláška** → vkládat dle "čísla jevu" ve vyhlášce 500/2006 Sb.

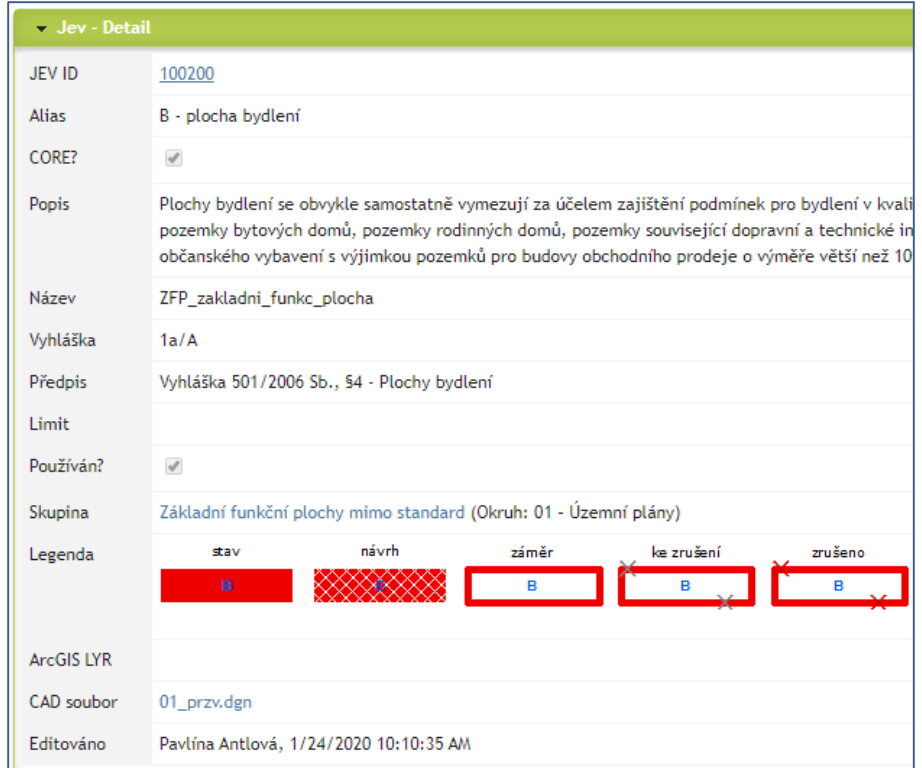

• Pouze číslo **před lomítkem**

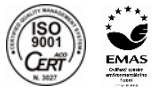

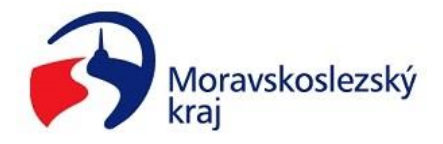

## **Novinky (3)**

• **Výdejní modul** (vydáno 656 objednávek dat)

### • **3 možné scénáře:**

- Žadatel/úředník žádá o data **pouze svého ORP** → musí být registrován, **běží automaticky**
- Žadatel/úředník žádá o data **více ORP** → výdej **vlastních dat běží automaticky**
	- → další ORP **schvaluje KÚ** nebo **příslušná ORP**

 $\rightarrow$  doručen informační e-mail

- Žadatelem je **projektant/firma** → v současné době registrován příslušnou ORP
	- $\rightarrow$  generuje to až 22x stejný subjekt
	- $\rightarrow$  nemožné vkládání dat pod jiným IČ
	- $\rightarrow$  systémové řešení prozatím není

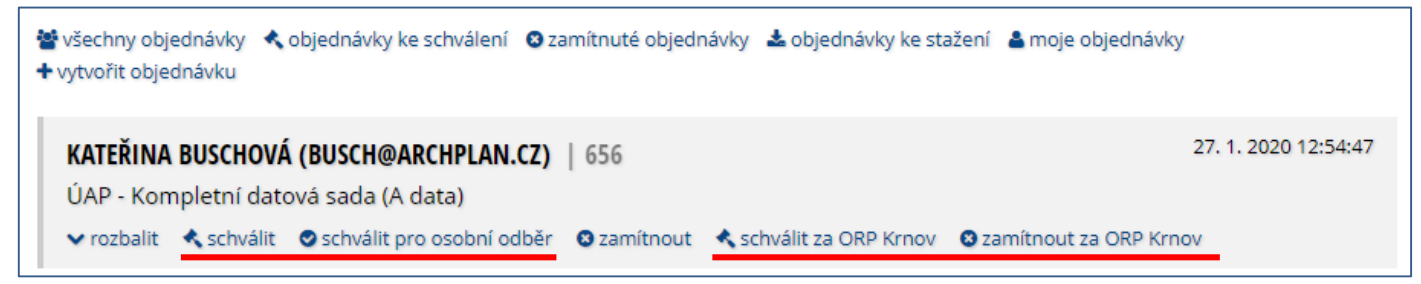

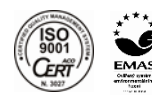

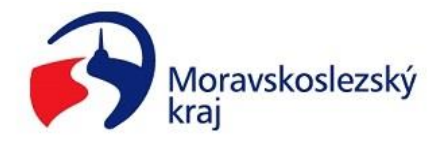

# **Tipy pro zpracování ÚAP (1)**

- **KÚ MSK eviduje více než 30 poskytovatelů**
	- ORP neaktualizují **"nadmístní"** poskytovatele  $\rightarrow$  viz seznam poskytovatelů
- **Postup aktualizace**

Stáhnutí aktuální datové sady / geodatabáze příslušné ORP

Doplnění chybějících dat, které nejsou součástí stáhnutého balíčku (místní poskytovatelé, vlastní průzkum)

Nahrání dat do Geoportálu

Opětovné stáhnutí balíčku = kompletní datová sada

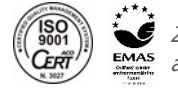

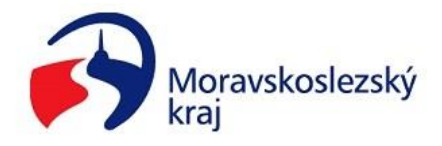

## **Tipy pro zpracování ÚAP (2)**

#### • **Zpracování projektantem/firmou**

- **Požadavky na zpracování:**
	- odevzdávat data v datovém modelu 4.0
	- zpracování pouze v rozsahu dat, které nejsou zapracovány v Geoportálu
	- odevzdat v prostředí Geoportálu DMVS  $\rightarrow$  aktualizační balíčky
	- postup ověřen u ORP Bílovec
	- **obdobný postup při zpracování ÚAP použijí úřady územního plánování**

### • **Výhody**

- ušetření nákladů/času díky využití aktuálních dat z Geoportálu
- KÚ MSK pravidelně aktualizuje data
- pravidelné zálohování
- kompletní datové balíčky pro zpracování ÚP

### • **Nevýhody**

- prvotní úprava dat a nahrání do Geoportálu
- **neočekávaní krizové situace**

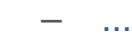

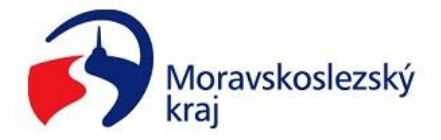

### **Kdyby mě něco napadlo v průběhu**

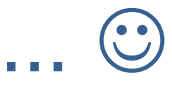

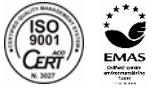

Zavedli jsme systém řízení kvality a systém environmentálního řízení a auditu

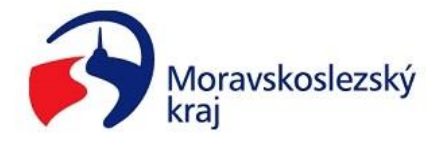

# **Volejte, pište**

### **Děkuji za pozornost**

Mgr. Jakub Vrkoč Krajský úřad Moravskoslezského kraje jakub.vrkoc@msk.cz

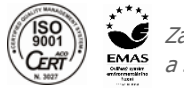

Zavedli jsme systém řízení kvality a systém environmentálního řízení a auditu